# **MATRIX SUBMATRIX**

#### PURPOSE

Create a new matrix with row i and column j of the original matrix removed.

#### **SYNTAX**

LET <mat2> = MATRIX SUBMATRIX <mat1> <rowid> <colid> <SUBSET/EXCEPT/FOR qualification>

where  $<$ mat $1$  $>$  is the original matrix;

 $\langle \text{mat2}\rangle$  is a matrix where the desired submatrix is saved;

<rowid> is the row of the original matrix to remove;

<colid> is the column of the original matrix to remove;

and where the <SUBSET/EXCEPT/FOR qualification> is optional and rarely used in this context.

Values for <rowid> (or <colid>) outside the range 1 to the number of rows (or columns) result in no row (or column) being deleted. Thus to delete a column only, specify the <rowid> to be 0. Likewise, to delete a row only, specify the <colid> to be 0.

# EXAMPLES

LET C = MATRIX SUBMATRIX A 2 3

## DEFAULT

None

#### SYNONYMS

None

# RELATED COMMANDS

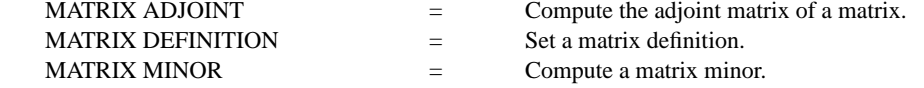

#### APPLICATIONS

Linear Algebra

## IMPLEMENTATION DATE

87/10 (versions prior to 95/2 are restricted to square matrices)

### PROGRAM

READ MATRIX X 16 16 19 21 20 14 17 15 22 18 24 23 21 24 20 18 17 16 15 20 18 11 9 18 7 END OF DATA LET A = MATRIX SUBMATRIX X 2 3 PRINT A

The following output is generated.

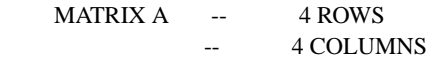

VARIABLES--A1 A2 A3 A4

 0.1600000E+02 0.1600000E+02 0.2100000E+02 0.2000000E+02 0.2400000E+02 0.2300000E+02 0.2400000E+02 0.2000000E+02 0.1800000E+02 0.1700000E+02 0.1500000E+02 0.2000000E+02 0.1800000E+02 0.1100000E+02 0.1800000E+02 0.7000000E+01